-> CYPHER 1 WORKING NOTES: 5 - VARIATIONS - PRICING AND QUOTING. 1) OPEN THE REQUIRED ESTIMATE Prom Date Orested 1 18/05/2009 🖌 Select Select
 Select
 Gradesh
 Carcel Total Value 122537.00 
 Date Created
 Created By
 Description

 D22421000
 MMILLEWIS
 Membrand Services

 22204/2009
 MMILLEWIS
 Endrical Review Estimate
 Site Name 10000 Collector London Rel Type REWIRE Cust er Name 33537.88 O DIFFESS (DRO trical Revers Est 22/04/2009 22/04/2009 15/04/2009 15/04/2009 09/04/2009 21/03/2009 and COUNTRY and COUNTRY AND COUNTRY Country Country Co Revision Works Electrical Review Estimate Electrical New Build Estimate Electrical New Build Estimate NEW BUELD NEW BUELD NEW BUELD 0.000 0.00 0.4698.53 6499.99 0.17.00 15446.50 15446.50 15419.50 10200.45 19412.56 19412.56 19412.56 19412.56 19412.56 19412.60 0.00 0.00 7492.00 3209.35 35000.64 25496.66 10963.37 3949.44 74090.43 80606.77 114725.95 TESCO EXPRESS (DROCTWOOL RD TESCO EXPRESS (KINGS CROSS)

O EXPRESS (VINGS CROSS) O EXPRESS (MARTLEY RD)

HEDCES & PORTAKABEN NOT

6

2) CLICK ON SAVE AS. ... GIVE IT AN (OBVIOUS) EXTENDED NAME...

Estimates Found 200

TESCO EXPRESS TESCO EXPRESS

CINES CROSS

ST MARKS P. S PLC (ST

PETERBORIOUGH UNE PETERBORIOUGH UNE

Address Tesco House Guildford Rd London

Part Code W14 SRT

SETE ENSTR. NEW BUILD NEW BUILD

NEW BURLD NEW BURLD NEW BURLD

NEW BUELD NEW BUELD REWIRE

Man building - Apartment 2 etc etc etc

Quite for new build Electrical New Build Extension Electrical New Build Extension Electrical New Build Extension

cal New Dulid Ext Electrical New Dukl Est Dectrical New Dukl Est Order 120456 Dectrical New Dukl Est Electrical New Dukl Est

Electrical Review Estimate

🖶 Estimate Save As \* 002172 VAR5 Save As Expand Kits 📃 🗙 Cancel 🛛 🔚 Save

WALSALL COUNTY COUNC

D C CONSTRUCT

Cultoner TE

Estimate 002173 Customer TESCO Ceased By IMVLUDWIS Sile TESCOOL

Save As Progress

.....

02157

Estenale

3) OPEN THE NEW ESTIMATE AND GO TO THE SECTIONS SCREEN:

| Estimating   SEC SOCIITIONS L | D                                                                                                  |          |                |                  | 50                                                                |
|-------------------------------|----------------------------------------------------------------------------------------------------|----------|----------------|------------------|-------------------------------------------------------------------|
| Estimate Name 002172 V/       | es - type (EXVIEC ) Engage (COCCCCC ) Cubine                                                       |          |                |                  |                                                                   |
| stmate Details Sections Items | Markup Classes   Preliminaries / Provisional Sums   Values   Schedule Of Rates   Documents   Calls |          |                |                  |                                                                   |
| Section File                  | Auto mpand sectore 📝                                                                               |          |                | Test             | Retail                                                            |
| Ceate Sector                  | 2 Sectors Name                                                                                     | Congleta | Natural 1      | 14,001,19        | 81.548.75                                                         |
| Mark On Section               | s - Wege Estmate                                                                                   |          | Part           | 1.05             | 8.00                                                              |
| 2 fill Section                | - MANE DETRICTION                                                                                  | Thus     |                |                  |                                                                   |
| Delete Section                | # #MALL POWER                                                                                      |          | Other          | 6.00             | 1 848                                                             |
|                               | ÷ HITPLOOK                                                                                         | THUE     | Subcontract    | 25.006.00        | 27,01931                                                          |
| Section Advanced              | BOOLD BOOM                                                                                         | THUE     | Labor Sere     | ery Labour Brea  | idean .                                                           |
| * Horeia                      | 2ND FLOOR                                                                                          |          | Hours          | Cost             | Charge                                                            |
| & Hove Dovers                 | SCHTING EMERGENCY                                                                                  | TRUE     | 540,744        | C.ICLAR          | 2.942.52                                                          |
| Charge Haars                  | LIGHTING GENERAL                                                                                   | TRUE     |                |                  |                                                                   |
| Change Cost                   | CONTAMARTI                                                                                         | THUE     |                |                  |                                                                   |
| Sinter Inport                 | PRELIMPLATER                                                                                       | THUE     |                |                  |                                                                   |
|                               |                                                                                                    |          | Contraction of |                  |                                                                   |
| Section Wistard               |                                                                                                    |          | Unit Total     | 86,887.67        | 118,548.84                                                        |
| Sector Vicent (At-()          |                                                                                                    |          | Ren Court      |                  |                                                                   |
|                               |                                                                                                    |          | Graph Vere     | Sections or Prof |                                                                   |
|                               |                                                                                                    |          |                |                  | MAUN OSTRALI<br>(MAUL PONE)<br>USOTINO<br>OCTARANO<br>RELIDIOWARS |
| stoner - TESCO PLC            | See : TESCO DIPRESS (DROCTWOOLRD) Section : Whole Datasete                                         |          |                |                  |                                                                   |

- 4) HIGHLIGHT WHOLE ESTIMATE AND CLICK ON CREATE SECTION FROM THE MENU ON THE LEFT
- 5) ENTER A SECTION NAME (I.E. VARIATIONS):

| 🔋 Estimate Sectio                | n            |                                                        |
|----------------------------------|--------------|--------------------------------------------------------|
| Details Area                     |              |                                                        |
| Section Name<br>Section Quantity | VARIATIONS   |                                                        |
| Description                      |              |                                                        |
|                                  |              | <ul> <li>Description Indicies</li> <li>Load</li> </ul> |
|                                  |              | Append                                                 |
|                                  |              | Spelling                                               |
| >                                | X Abort Save |                                                        |

6) CREATE **SUB SECTIONS** FOR EACH NEW VARIATION;

| Extending : SEC SOCIETORS LT                                                                                   |                                                                                                    |            |                                 | <b>E</b> 1                                                                            |
|----------------------------------------------------------------------------------------------------|----------------------------------------------------------------------------------------------------|------------|---------------------------------|---------------------------------------------------------------------------------------|
| Estimate Name 002172 VAR                                                                                       | s - Tope PENNE I Enang FORMON I Dates                                                              |            |                                 |                                                                                       |
| Estimate Details Sections Bens P                                                                               | Markup Classes   Preliminaries / Provisional Sums   Values   Schedule OF Rates   Documents   Calit |            |                                 |                                                                                       |
|                                                                                                    | Auto expand sectors 🛛                                                                              |            | Text.                           | Retail                                                                                |
| Ceate Sector                                                                                                   | Sector Name Complete                                                                               | Material   | 16,001,10                       | 81,548.75                                                                             |
| E Wark On Section                                                                                              | - Whole Estimate                                                                                   | Bert       | 8.05                            | 8.00                                                                                  |
| 2 tilt fetter                                                                                                  | MANE DISTRIBUTION THUS                                                                             | Other      | 6.00                            | 8.00                                                                                  |
| Delete Section                                                                                                 | BAALL POWER                                                                                        | Sdoortrat  | 25.000.00                       | 27,819,81                                                                             |
| Section Advanced                                                                                               | e HET FLOOR Text                                                                                   | Success    | CONTRACT.                       | 27.0447.01                                                                            |
| and a second second second second second second second second second second second second second second second | INCERTION TWO                                                                                      | Labour Sum | Labour Summary Labour Breakdown |                                                                                       |
| t Horein                                                                                                    | B USHTNS                                                                                           | Hours      | Cost                            | Charge                                                                                |
| Hove Down                                                                                                    | - UDITING -EMERGENCY TRUE                                                                          | 540,768    | 5,821.68                        | 1.941.50                                                                              |
| Charge than                                                                                                    | LIGHTING GENERAL THUS                                                                              |            |                                 |                                                                                       |
| Change Cest                                                                                                    | - CONTAPURENT TWIE                                                                                 |            |                                 |                                                                                       |
| Section Import                                                                                                 | PAELMMARKEE Two                                                                                    |            |                                 |                                                                                       |
|                                                                                                    | VARIATIONE VARIA                                                                                   |            | an ann an 1                     |                                                                                       |
| Section Watard                                                                                                 | - VAR 2                                                                                            | Unit Total | 86,887.67                       | 118,548.84                                                                            |
| C Sector Vicert (Mr-D                                                                                          | VAR B                                                                                              | Ren Court  |                                 |                                                                                       |
|                                                                                                    | VAR 4                                                                                              | Graph Vers | Sections or Prof                |                                                                                       |
|                                                                                                    |                                                                                                    |            |                                 | MALINE CESTRERU<br>MALL PONER<br>USENTENS<br>CONTAGENER<br>MELLINENARES<br>VARIATIONE |
| utoner : TESCO R.C                                                                                             | See : 15(co DIRESS (SAICTHID) RD) Sector : While Dataste                                           |            |                                 |                                                                                       |

7) FOR A PROFESSIONAL FINISH **EDIT** THE SUB SECTIONS AND TYPE IN DETAILS OF THE WORK;

| Estimate Section                                            | 1                              | 803                                                 |
|-------------------------------------------------------------|--------------------------------|-----------------------------------------------------|
| Details Area                                                |                                |                                                     |
| Section Name<br>Section Quantity                            | VAR 1                          |                                                     |
| Description<br>Description<br>TO FIT 15 EXTRA SI<br>D.SMITH | OCKETS AS PER INSTRUCTION FROM | -Description Indicies<br>Load<br>Append<br>Spelling |
|                                                             | X Abort Save                   |                                                     |

(YOU CAN ENTER THE QUANTITY HERE OR USE THE ITEM QUANTITY IN THE VARIATION ITSELF)

8) Work on the Sub Section and either **COPY** and **PASTE** ITEMS FORM OTHER SECTIONS IN THE ESTIMATE (KEEPS PRICES THE SAME IF SCHEDULE IS LOCKED) ... OR TAKE OFF IN THE NORMAL MANNER.

9) HIGHLIGHT THE SUB SECTION TO PRINT FROM THE SCHEDULE OF RATES TAB:

| G Sathenhale Linth                                                                                                    | Markup Classes: Preliminaries / Provisional Sume Values: Schedule Of Rates: Documents: C Auto expand sectors:  Dickude M.C.D. |                   |            |            |  |
|----------------------------------------------------------------------------------------------------|----------------------------------------------------------------------------------------------------|-------------------|------------|------------|--|
| Q Luci Schedun                                                                                                    | ato sind licens (2) for a set (2)                                                                                             |                   |            |            |  |
| and the second second se | Description                                                                                                    | Schedule Quantity | UNE        | Total      |  |
| a Unioù Schedule                                                                                                    | - Padylaidhai, Bunra                                                                                                    |                   |            |            |  |
| Schedule Adjust                                                                                                    | CAR PARK LIGHTING                                                                                                    |                   | 15,000.00  | 18,000-00  |  |
|                                                                                                    | WHOLE ENTIMATE                                                                                                    |                   | 110.094.20 | 110.064.20 |  |
| Adust Duretty                                                                                                    | - In MAINE DISTRIBUTION                                                                                                    |                   | 10,519,51  | 10,519,51  |  |
| In Adust its Class                                                                                                    | BUE CONTRACT INSTALL DIST BOARDS                                                                                              |                   | 10.819.81  | 10.819.81  |  |
| Adustrients One                                                                                                    | a TI SMALL FOWER                                                                                                    |                   | 78.816.08  | 20.015.00  |  |
| La report of the                                                                                                    | IN LIGHTING                                                                                                    |                   | 25,004.52  | 25,004.52  |  |
| Report                                                                                                    |                                                                                                    |                   | 14.025.00  | 14,925,09  |  |
|                                                                                                    | a lig Lighting - general                                                                                                    |                   | 10.077.68  | 10,077.68  |  |
| B Schenkde Of Ration                                                                                                    | I CONTAINENT                                                                                                    |                   | 3.076.1.8  | 8.026.18   |  |
| Salect Papert.                                                                                                    | EALA MOBBEC 75975 CABLE TRUNKINGTWO COMPARTMENT                                                                               | 50                | 21.67      | 1,060.00   |  |
|                                                                                                    | - BALA MOBBIC TRUNKING 750(75MM                                                                                               | 40                | 24.00      | 951.50     |  |
|                                                                                                    | BALA MORE TRAKS 75X75MM OLV                                                                                                   | 10                | 15.65      | 196.90     |  |
|                                                                                                    | ALA MODD-R RDCR 250(75HM QLY                                                                                                  |                   | 15.20      | 45-00      |  |
|                                                                                                    | EALA MGBS-R2C 75X76 REDUCENTWO COMPARTMENT                                                                                    | 5                 | 1620       | 81.00      |  |
|                                                                                                    | EALA MG33-43C 75K76 REDUCENTHREE COMPARTMENT                                                                                  | 10                | 25.10      | 251.00     |  |
|                                                                                                    | <ul> <li>EALA MOBSAGL END PLAT QUEE 75075MM QLV</li> </ul>                                                                    | 13                | 11.81      | 147.08     |  |
|                                                                                                    | BALA MORSAGLEC 25025 TOP LID BODEG BEND GUEGETTW                                                                              | 0                 | 20.02      | 12:0.12    |  |
|                                                                                                    | - BALA MG BBAGL BC 258/25 TOP LID BODEG BEND - GUESETTH                                                                       |                   | 22.04      | 20375      |  |
|                                                                                                    | EALA MORSAGLIDO                                                                                                    |                   | 23.43      | 140.88     |  |
|                                                                                                    | EALA MOSSAGT TEE FLAT GUES 75075MM QLV                                                                                        | 12                | 10.02      | 102.44     |  |
|                                                                                                    | PRELIMPLANER                                                                                                    |                   | 820.74     | 800.74     |  |
|                                                                                                    | BITE COSTS (PRELM)                                                                                                    | 1. E              | 121.75     | 121.75     |  |
|                                                                                                    | DRAWINGE (PRELIM)                                                                                                    | 1                 | 212:00     | 212.00     |  |
|                                                                                                    | O S M MANUALE (PRELM)                                                                                                    | +                 | 49500      | 405.00     |  |
|                                                                                                    | IN THE VARIATIONS                                                                                                    |                   | 395.40     | 105.40     |  |
|                                                                                                    | WAN 1                                                                                                    |                   | 14.00      | 1056 AD    |  |
|                                                                                                    | -Te YAR 2                                                                                                    |                   | 0.00       | 0.00       |  |
|                                                                                                    | - To VAR B                                                                                                    |                   | 0.00       | 0.00       |  |
|                                                                                                    | The YAR 4                                                                                                    |                   | 0.00       | 0.00       |  |

10) CLICK ON **SELECT REPORT** FROM THE LEFT HAND MENU OPTION AND SELECT: \* SCHEDULE OF RATES SECTION.

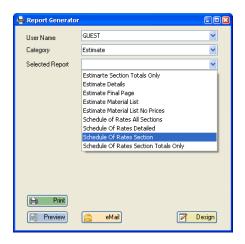

1 1) THE SATNADARD PRINT OUT WILL LOOK SOMETHING LIKE THIS:

| VARIATIO                                         |                                                          | SECSO                      | LUTIONS LTD | )                                                        |
|--------------------------------------------------|----------------------------------------------------------|----------------------------|-------------|----------------------------------------------------------|
| NELODOE<br>JHR BROKOLEKTY<br>VORCESTER<br>HR2KOF |                                                          |                            | Fas 01805   | 1400047<br>1643037<br>1643037<br>16430<br>16430<br>16430 |
| Estimate No. :<br>Section Name                   | 002172 VARS                                              | Site Name : VAR 1 Quantity | Unit        | Tota                                                     |
| VAR 1                                            |                                                          | 24                         | 14.85       | 356.4                                                    |
| Quantity Measure                                 | Description                                              |                            | Unit        | Tot                                                      |
| ,                                                | TO FIT IS EXTRASOCRETS A<br>FROMD SWITH<br>INCID SWITCFL | S PERINSTRUCTION           | 14.85       | 94.8                                                     |
|                                                  |                                                          |                            |             |                                                          |
|                                                  |                                                          |                            |             |                                                          |
|                                                  |                                                          |                            |             |                                                          |